# Server-side Web Programming

#### Lecture 11: **Modular Web Programming**

### Including Static Resources

- Pages on same site should have same layout
	- Site identifiable to user
	- User knows where to look for major components (navbar, etc.)
	- Example: CSS style sheets to unify appearance
- Example: All pages on site have same navigation bar

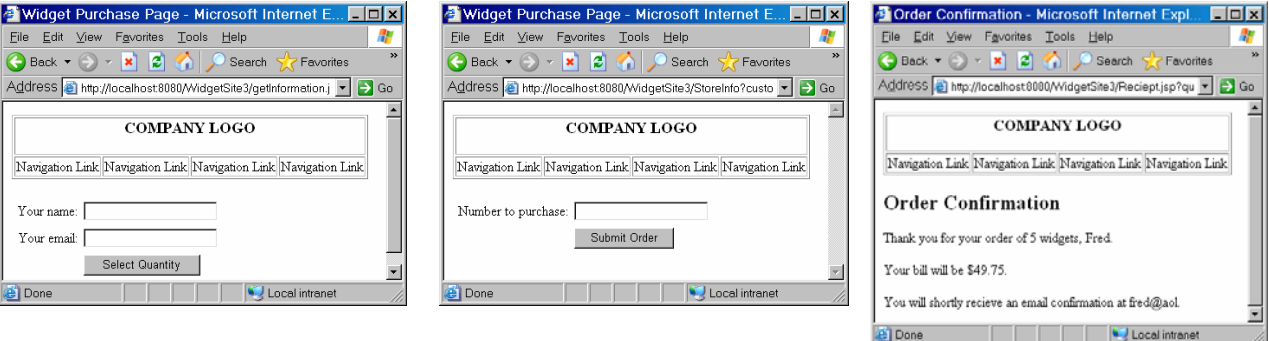

## Including Static Resources

- Bad idea: copy and paste html for navigation bar into each file – If change layout, must modify every file on the site
- Better idea: "include" single file containing navigation bar into every page on site
	- Just need to modify single file
	- Done client side with frames

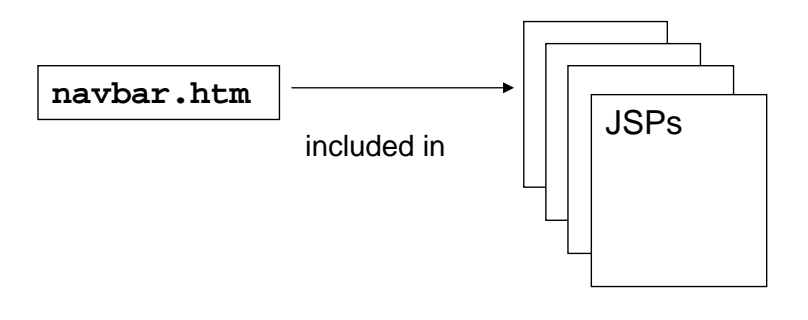

### Server-side Includes

- Can use web container to include files
	- Server page being generated for response
	- Just include files
- Syntax: **<%@ include file="***relative file location***" %>**

For example: **<%@ include file="navbar.html" %>**

## Including Dynamic Resources

• Can break dynamically generated JSP into separate files – Easier to develop and maintain as group

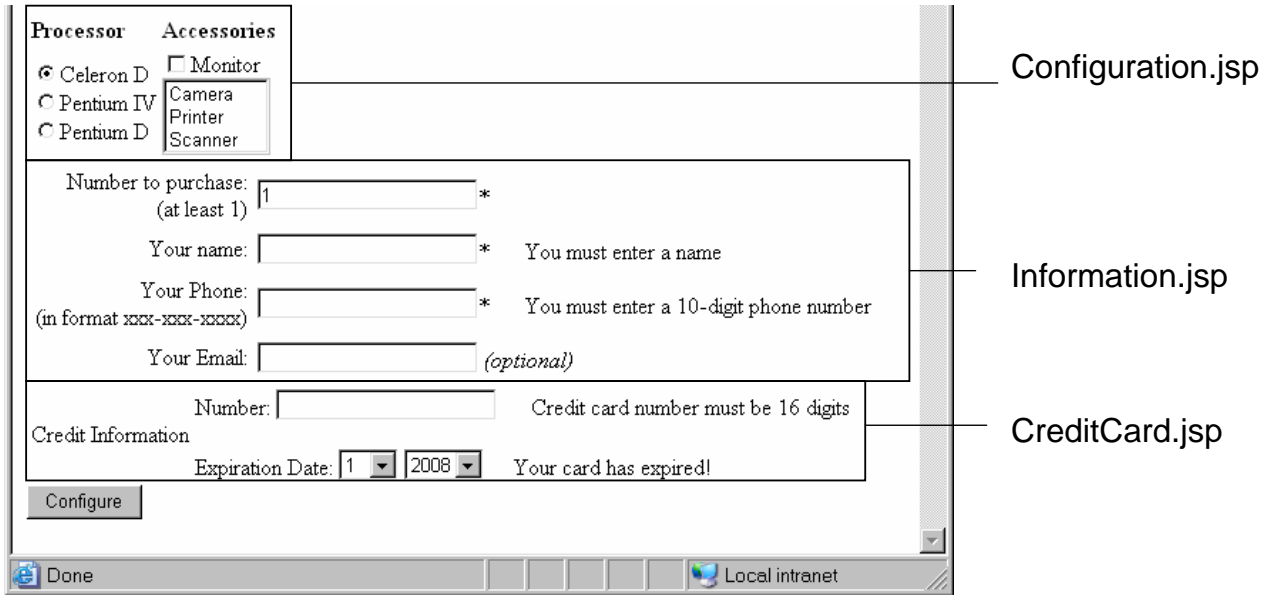

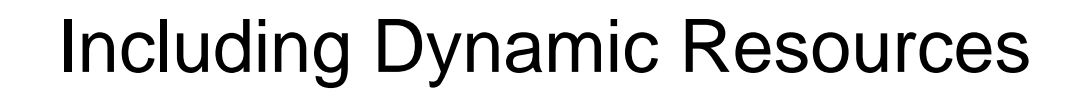

Syntax: **<jsp:include page="***relative file location***" />**

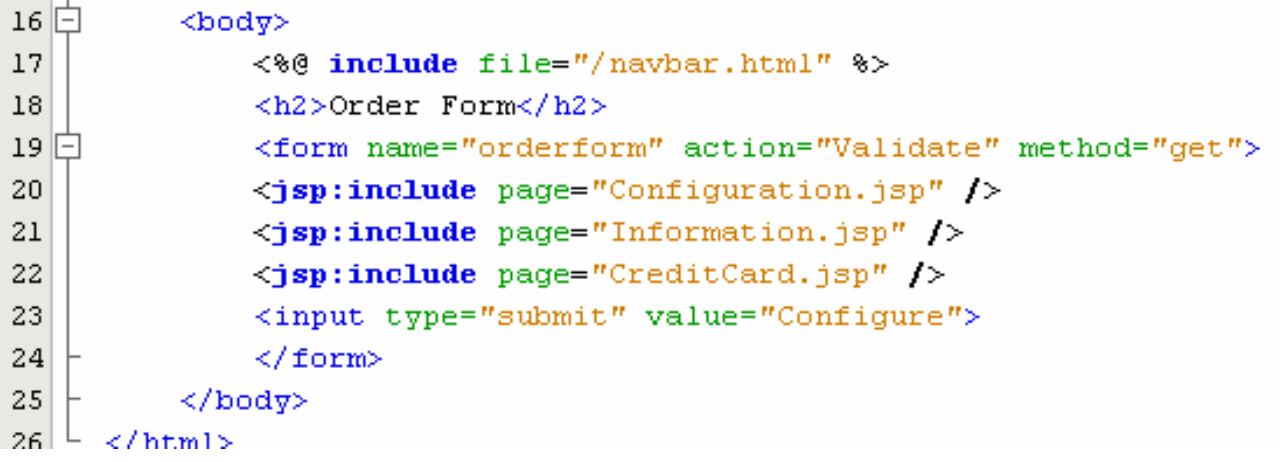

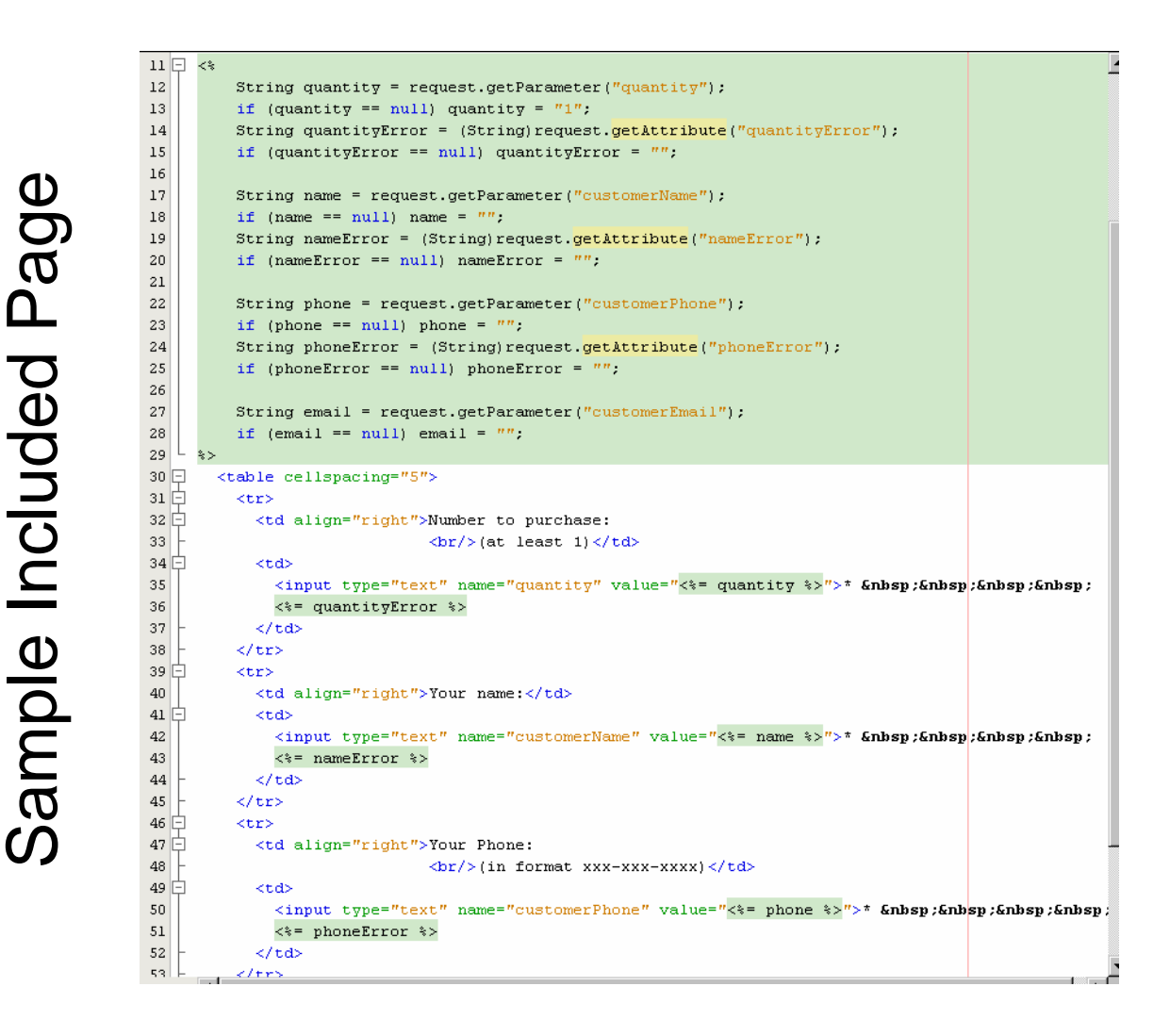

# Including Dynamic Resources

- Why different syntax?
- Steps in creating response:
	- 1. JSP translated into an equivalent servlet.
	- 2. Servlet is compiled.  $\leftarrow$
	- 3. The doGet or doPost method of servlet run to create response page<sup>4</sup>
- < < e include file="..." \*> executed once when compiled
	- More efficient
- <jsp:include page="..." /> must be executed <u>every</u> time page called
	- Will generate different html each time based on user parameters